# **Szczegółowy Opis Przedmiotu Zamówienia**

**dostawa sprzętu biurowego i komputerowego** 

**w ramach projektów: "Inwentaryzacja cennych siedlisk przyrodniczych kraju, gatunków występujących w ich obrębie oraz stworzenie Banku Danych o Zasobach Przyrodniczych" oraz "Lubelska Natura 2000 – wdrażanie planów zadań ochronnych" - II części** 

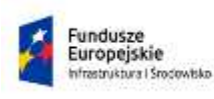

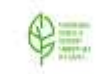

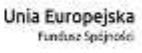

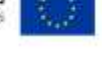

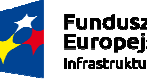

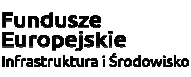

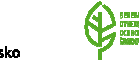

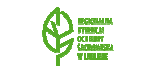

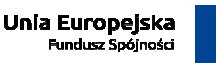

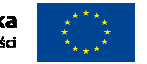

WOF.261.11.12.2019.WM Załącznik nr 1 do SIWZ/ Załącznik nr 1 do Umowy nr .... Szczegółowy opis przedmiotu zamówienia Strona 1 z 26

- 1. Wymaga się aby oferowany sprzęt biurowy i komputerowy spełniał wszystkie parametry określone poniżej oraz:
	- 1) był fabrycznie nowy i nieużywany,
	- 2) nie był prototypem,
	- 3) pochodził z bieżącej oferty producenta,
	- 4) był wyprodukowany nie wcześniej niż w 2019 roku,
	- 5) był oznakowany symbolem CE,
	- 6) pochodził z legalnego źródła,
	- 7) był dostarczony przez autoryzowany kanał sprzedaży producenta na terenie kraju i objęty standardowym pakietem usług gwarancyjnych zawartych w cenie urządzenia i oprogramowania, świadczonych przez sieć serwisową producenta na terenie Polski.
- 2. Zamawiający zastrzega sobie prawo do żądania potwierdzenia źródła pochodzenia sprzętu komputerowego w postaci oświadczenia producenta (na etapie realizacji Umowy).
- 3. Oferowany sprzęt musi być dostarczony Zamawiającemu w oryginalnych opakowaniach fabrycznych.
- 4. Wykonawca musi przedstawić nazwę producenta i model oferowanego sprzętu.
- 5. Zamawiający wymaga dostarczenia sprzętu we wskazane miejsce.
- 6. Cały sprzęt musi posiadać kompletne okablowanie niezbędne do uruchomienia i instalacji wszystkich urządzeń wchodzących w skład zamówienia.
- 7. Dla komputera typu laptop wraz z wyspecyfikowanym oprogramowaniem standardowym, Wykonawca zobowiązany jest do udzielenia niewyłącznej licencji Zamawiającemu lub przeniesienia na Zamawiającego niewyłącznego uprawnienia licencyjnego na czas wynikający z zasad licencjonowania określonych przez producenta danego rodzaju oprogramowania, a jeśli ten nie jest ograniczony czasowo – na czas nieoznaczony, tj. nieograniczony w czasie.

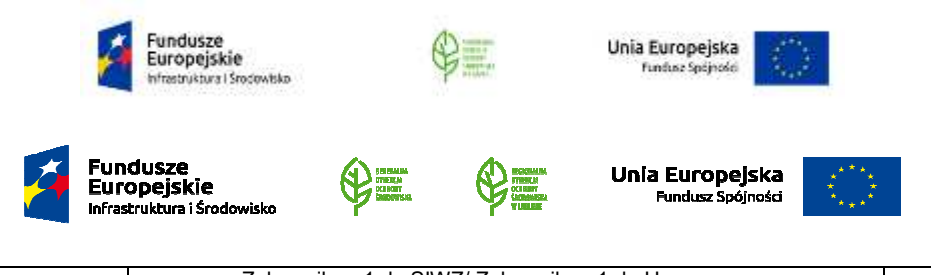

WOF.261.11.12.2019.WM Załącznik nr 1 do SIWZ/ Załącznik nr 1 do Umowy nr .... Szczegółowy opis przedmiotu zamówienia Strona 2 z 26

#### **Część I**

## **Dostawa sprzętu biurowego i komputerowego w ramach realizacji projektu "Inwentaryzacja cennych siedlisk przyrodniczych kraju, gatunków występujących w ich obrębie oraz stworzenie Banku Danych o Zasobach Przyrodniczych" POIS.02.04.00-00-0191/16.**

#### **1. Ręczne urządzenie nawigacyjne korzystające z satelitów GPS – 1 sztuka**

- 1) Przedmiot zamówienia musi spełniać następujące parametry:
	- a) odbiornik GPS,
	- b) elektroniczny kompas (z kompensacją nachylenia, 3-osiowy),
	- c) wysokościomierz barometryczny,
	- d) pomiar powierzchni,
	- e) własne punkty POI (możliwość dodawania punktów szczególnych),
	- f) przesyłanie między urządzeniami (bezprzewodowe udostępnianie danych podobnym urządzeniom),
	- g) wbudowana pamięć co najmniej 500 MB,
	- h) możliwość używania dodatkowej pamięci,
	- i) pojemność co najmniej 180 tras,
	- j) wykres śladu co najmniej 7 000 punktów,
	- k) wymiary wyświetlacza: co najmniej 3,5 x 5,5 cm,
	- l) rozdzielczość wyświetlacza: co najmniej 160 x 240 pikseli,
	- m) typ wyświetlacza: kolorowy, nie dotykowy (co najmniej 65 tys. kolorów),
	- n) waga: maksymalnie 300 g z bateriami,
	- o) czas działania na komplecie baterii: nie krótszy niż 18 godzin,
	- p) wodoszczelność, wg normy IP65,
	- q) gwarancja co najmniej 2 lata.

2) Do urządzenia powinny być dołączone:

- a) szczegółowa mapa topograficzna Polski (mapa topograficzna z co najmniej 2-letnią aktualizacją),
- b) karta pamięci co najmniej 16 GB kompatybilna z urządzeniem z pkt.1,
- c) uchwyt uniwersalny (do paska, klamry) kompatybilny z urządzeniem z pkt. 1,
- d) Kabel umożliwiający zasilanie urządzenia z samochodowego gniazdka zapalniczki kompatybilny z urządzeniem z pkt. 1,
- e) oprogramowanie do zarządzania danymi GPS takimi jak, mapy wektorowe i rastrowe.

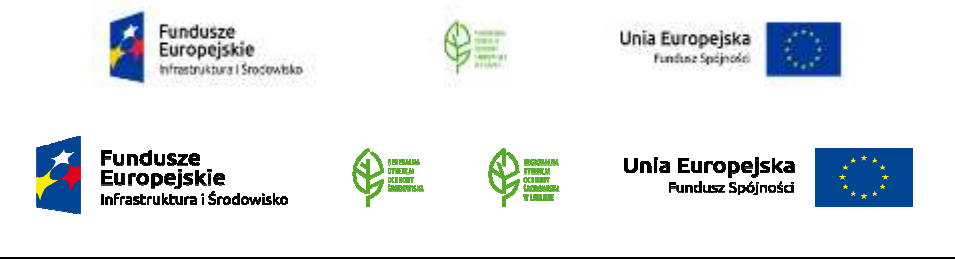

- f) akumulatory do zasilania 2 komplety do zasilania urządzenia:
	- kompatybilne z urządzeniem z pkt. 1.,
	- pojemność nie mniejsza niż 2500 mAh (każdego akumulatora),
	- żywotność co najmniej 400 cykli (każdego akumulatora),
	- qwarancja co minimum 12 miesięcy.
- g) ładowarka kompatybilna z akumulatorami, o których mowa w pkt 2 ppkt. f):
	- możliwość ładowania 4 akumulatorów jednocześnie,
	- możliwość ładowania pojedynczych akumulatorów,
	- prąd ładowania i rozładowywania regulowany od 200 mAh do 1 A na akumulator,
	- zasilanie sieciowe na 220-240V oraz na 12V z wtyczką do gniazdka samochodowego,
	- wyświetlacz pokazujący stan naładowania.

#### **2. Aparat telefoniczny bezprzewodowy (stacjonarny) - 1 sztuka**

- 1) Przedmiot zamówienia musi spełniać następujące parametry:
	- a) liczba wpisów w książce telefonicznej min. 50 pozycji,
	- b) wbudowana książka telefoniczna,
	- c) dzwonki min. 10 melodii,
	- d) Funkcje dodatkowe min.: regulacja głośności, przekazywanie połączeń do innych słuchawek, regulowana głośność sygnałów dzwonka,
	- e) menu w języku polskim,
	- f) wyłączanie mikrofonu,
	- g) przywołanie słuchawki.
	- h) Wyposażenie: Zasilacz, Kabel, min. 2 słuchawki, min. 4 akumulatory,
	- i) wyświetlacz,
	- j) odświetlenie wyświetlacza,
	- k) wyświetlacz monochromatyczny,
	- l) tryb głośnomówiący,
	- m) identyfikacja numeru przychodzącego (CLIP),
	- n) powtórzenie wybieranego numeru,
	- o) rejestr połączeń,
	- p) czas czuwania [h] min. 170,
	- q) czas rozmowy [h] min. 18,
	- r) zasięg słuchawki w pomieszczeniach [m] min. 50,
	- s) zasięg słuchawki w terenie otwartym [m] min. 300,
	- t) Intercom,
	- u) liczba słuchawek w komplecie min. 2,

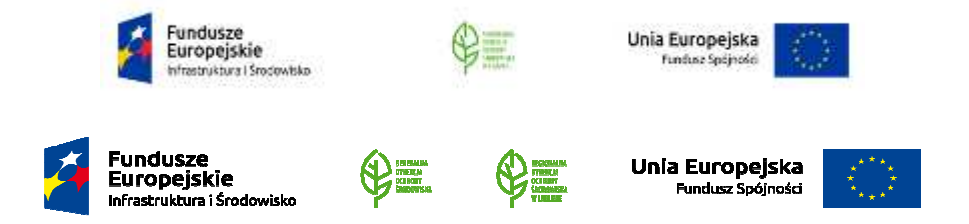

- v) Rodzaj telefonu bezprzewodowy,
- w) Rodzaj zasilania słuchawki 2 akumulatory AAA NiMH,
- x) Współpraca z linią telefoniczną analogowa,
- y) gwarancja: minimum 24 miesiące.

#### **3. Pamięć USB (pendrive) – 2 sztuki**

- 1) Przedmiot zamówienia musi spełniać następujące parametry:
- a) pojemność min.128 GB,
	- b) interfejs: USB 3.0,
	- c) minimalna prędkość zapisu: 60 MB/s,
	- d) minimalna prędkość odczytu: 100 MB/s,
	- e) szyfrowanie,
	- f) gwarancja minimum 60 miesięcy.

#### **4. Aparat fotograficzny z wymiennym obiektywem wraz z oprzyrządowaniem – 1 zestaw**

- 1) BODY / KORPUS + obiektyw w zestawie
- 2) typ aparatu: aparat systemowy
- 3) Matryca:
	- a) liczba pikseli minimum 16 Mpix,
	- b) rozmiar matrycy Cztery Trzecie/Mikro cztery trzecie,
	- c) rodzaj matrycy CMOS,
	- d) czułość ISO Auto, 100-25600.
- 4) Optyka:
	- a) autofokus minimum 49 punktów,
	- b) tryby AF detekcja kontrastu, wielopunktowy, centralny, śledzenie, pojedynczy, ciągły, dotykowy, rozpoznawanie twarzy, live view,
	- c) pomiar światła matrycowy, centralnie ważony, punktowy.
- 5) Fotografia:
	- a) format zapisu zdjęć: JPEG, RAW,
	- b) maksymalny czas naświetlania 60 s,
	- c) korekta ekspozycji ±5,
	- d) stabilizacja obrazu minimum 5-osiowa stabilizacja obrazu
- 6) Filmy:
	- a) rozdzielczość filmów minimum: 1920 x 1080 (30p),
	- b) rejestrowanie dźwięku.

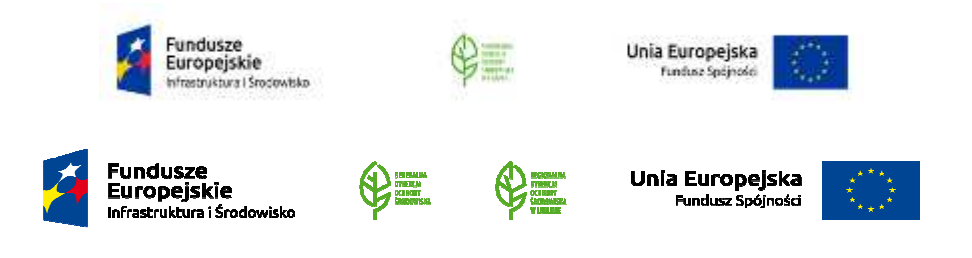

- 7) Wyświetlacz i wizjer:
	- a) typ ekranu LCD
	- b) ekran dotykowy, odchylany,
	- c) rozmiar wyświetlacza minimum 3 cale,
	- d) rozdzielczość ekranu [tys. punktów] minimum 1000.
- 8) Łączność:
	- a) USB minimum USB 2.0,
	- b) HDMI.
- 9) Informacje dodatkowe:
	- a) rodzaj baterii akumulator litowo-jonowy,
	- b) pojemność akumulatora [mAh] minimum 1200,
	- c) waga maksymalnie 400 g,
	- d) podgląd obrazu na żywo.
- 10) Załączone wyposażenie kompatybilne z urządzeniem z pkt. 4.
	- a) kabel USB,
	- b) ładowarka,
	- c) zintegrowana lampa błyskowa,
	- d) pasek na ramię,
	- e) zakrywka mocowania dla każdego obiektywu,
	- f) oprogramowanie,
	- g) instrukcje obsługi w języku polskim,
	- h) dwie karty pamięci minimum 32 GB (minimalna prędkość zapisu: 60 MB/s, minimalna prędkość odczytu: 100 MB/s, Adapter w zestawie: TAK),
	- i) obiektyw jasność obiektywu F/3.5-6, waga: maksymalnie 100 g.
- 11) Obiektywy kompatybilne z urządzeniem z pkt.4
	- a) Obiektyw nr 1
		- duży zakres ogniskowych: minimum 75-300,
		- kąt widzenia [stopnie]:15-4.5,
		- $\bullet$  przysłona [f/]: 4.8-6.7,
		- minimalna odległość ostrzenia AF i MF [cm]: 50,
		- waga [g]: maksymalnie 450.

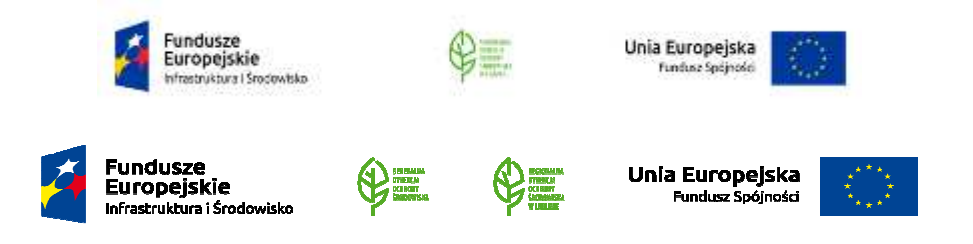

- b) Obiektyw nr 2
	- ogniskowa [mm]: 25,
	- kat widzenia [stopnie]: 4,7
	- przysłona [f/]: 1.5-1,9,
	- minimalna wartość przysłony [f/]: 1.2 1.8,
	- minimalna odległość ostrzenia AF i MF [cm]: 25,
	- waga [g]: maksymalnie 150.
	- $\bullet$

12) Torba mieszcząca zgodnie ze specyfikacją z pkt. 4

- a) aparat z obiektywem w zestawie,
- b) dwa obiektywy.

#### **5. Komputer typu laptop – 1 sztuka**

- 1) Procesor: Wielordzeniowy ze zintegrowaną grafiką, uzyskujący wynik co najmniej 7675 punktów w teście Passmark – CPU Mark wg wyników testów procesorów publikowanych na stronie https://www.cpubenchmark.net/laptop.html, na dzień 22.07.2019 r. Jeśli zaoferowany przez Wykonawcę procesor nie występuje w w/w rankingu, Wykonawca przeprowadzi powyżej wskazany test we własnym zakresie i załączy do oferty raport wydajnościowy oferowanego procesora (wszystkie elementy muszą pracować z parametrami określonymi przez producenta danego podzespołu).
- 2) Ogólna charakterystyka:
	- a) płyta główna zaprojektowana i wyprodukowana na zlecenie producenta komputera, trwale oznaczona na etapie produkcji logiem producenta oferowanej jednostki, dedykowana dla danego urządzenia,
	- b) liczba banków pamięci: min. 2szt.,
	- c) liczba wolnych banków pamięci: min. 1szt.,
	- d) zintegrowana karta sieciowa 10/100/1000 Mb/s,
	- e) wbudowana bezprzewodowa karta sieciowa 802.11ac,
	- f) wbudowane urządzenie wskazujące TouchPad.
	- g) zintegrowana klawiatura numeryczna,
	- h) zintegrowany czytnik linii papilarnych,
	- i) zintegrowana kamera,
	- j) zainstalowany moduł bluetooth,

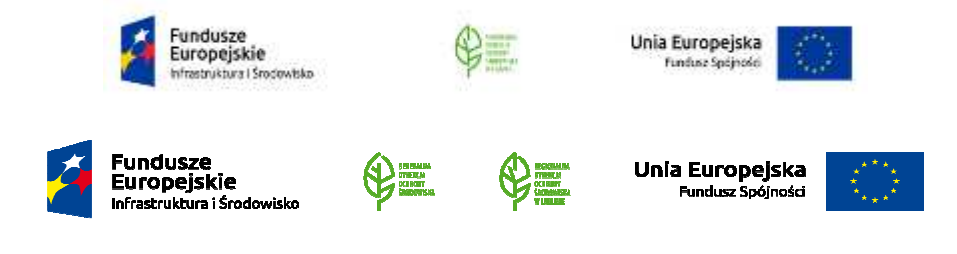

- k) klawiatura podświetlana,
- l) posiada zainstalowany układ TPM.
- 3) Dysk twardy: Zamontowany dysk twardy SSD M.2 o pojemności min. 256MB
- 4) Pamięć operacyjna RAM:
	- a) min. 8 GB, możliwość rozbudowy do 32 GB,
	- b) typ: DDR4 SDRAM.
- 5) Karta dźwiękowa:
	- a) zintegrowana na płycie głównej, zgodna z High Definition,
	- b) zintegrowane dwa głośniki.
- 6) Karta graficzna:
	- a) zintegrowana z procesorem,
	- b) pamięć współdzielona z pamięcią RAM, dynamicznie przydzielana.
- 7) Wyświetlacz LCD:
	- a) wielkość 15,6 cali,
	- b) typ ekranu TFT Full-HD LED,
	- c) minimalna rozdzielczość LCD 1920 x 1080.
- 8) Porty i złącza:
	- a) liczba portów typu DisplayPort (dopuszcza się integrację z portem USB-C): min. 1szt,
	- b) liczba portów typu HDMI: min. 1szt.,
	- c) liczba portów VGA: min.1,
	- d) liczba portów USB 3.1: min. 3szt.,
	- e) liczba portów USB typu C (dopuszcza się integrację z portem DisplayPort): min. 1szt.,
	- f) liczba gniazd audio (wejście słuchawkowe i mikrofonowe): min. 1szt.,
	- g) czytnik kart pamięci SD: min. 1szt.,
	- h) zintegrowane złącze Kensington.
- 9) Porty i złącza:
	- a) Liczba portów typu DisplayPort (dopuszcza się integrację z portem USB-C): min. 1szt,
	- b) liczba portów typu HDMI: min. 1szt.,

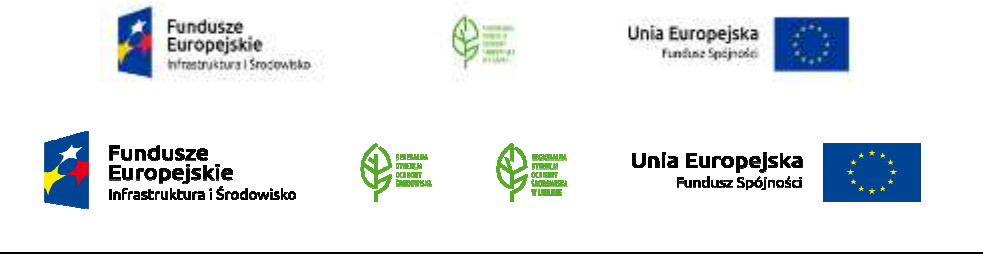

- c) liczba portów VGA: min.1,
- d) liczba portów USB 3.1: min. 3szt.,
- e) liczba portów USB typu C (dopuszcza się integrację z portem DisplayPort): min. 1szt.,
- f) liczba gniazd audio (wejście słuchawkowe i mikrofonowe): min. 1szt.,
- g) czytnik kart pamięci SD: min. 1szt.,
- h) zintegrowane złącze Kensington.
- 10) Zasilanie:
	- a) moc zasilacza: min. 65W,
	- b) bateria: min.68 WHr/4 cell Long Cycle Life Battery.
- 11) BIOS:
	- a) zgodny ze specyfikacją UEFI,
	- b) obsługiwany za pomocą klawiatury i myszy lub samej myszy,
	- c) posiadający funkcję blokowania wejścia do BIOS oraz blokowania startu systemu operacyjnego i gwarantujący utrzymanie tej blokady (zapisanej za pomocą hasła) również w przypadku odłączenia wszystkich źródeł zasilania i podtrzymania,
	- d) posiadający funkcję blokowania/odblokowania BOOT-owania laptopa z zewnętrznych urządzeń,
	- e) umożliwiający ustawienia hasła na poziomie systemu, administratora oraz dysku twardego, w szczególności:
		- użytkownika z uprawnieniem do uruchomienia komputera (zabezpieczenie przed nieautoryzowanym uruchomieniem) oraz do samodzielnej zmiany tego hasła przez użytkownika (bez możliwości zmiany innych parametrów konfiguracji BIOS) przy jednoczesnym zdefiniowanym haśle administratora i/lub zdefiniowanym haśle dla dysku twardego. Użytkownik po wpisaniu swojego hasła jest w stanie jedynie zmienić hasło dla dysku twardego,
		- administratora z wymuszeniem podania tego hasła przy próbie zmiany ustawień BIOS gdy zostało podane jedynie hasło systemowe lub użytkownika.
	- f) Umożliwiający włączenie/wyłączenie:
		- zintegrowanej karty dźwiękowej,
		- karty sieciowej,

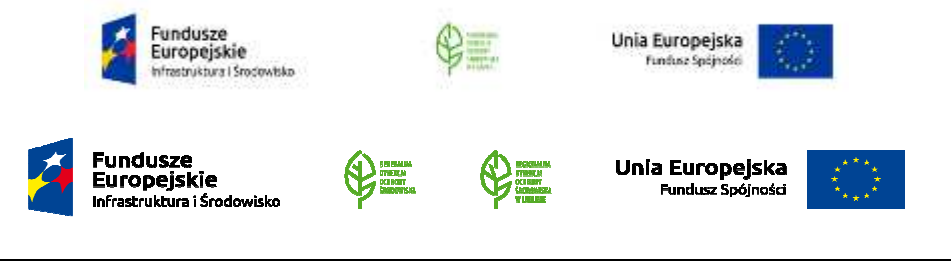

- portów USB znajdujących się na przednim panelu obudowy,
- portów USB znajdujących się na tylnym panelu obudowy,
- wszystkich portów USB,
- pojedynczo każdego portu USB.
- g) umożliwiający ustawienia portów USB w trybie "no BOOT", czyli podczas startu komputer nie wykrywa urządzeń bootujących typu USB, natomiast po uruchomieniu systemu operacyjnego porty USB są aktywne,
- h) umożliwiający włączenie/wyłączenie układu TPM.

12) Gwarancja:

- a) gwarancja producenta na okres 36 miesięcy*,* realizowana w następnym dniu roboczym po zgłoszeniu awarii.
- b) serwis gwarancyjny urządzeń musi być realizowany przez producenta lub autoryzowanego partnera serwisowego producenta
- c) gwarancja będzie świadczona w miejscu użytkowania sprzętu, tj. w siedzibie Zamawiającego.
- d) wymagany czas usunięcia awarii następny dzień roboczy po zgłoszeniu usterki.
- e) możliwość zgłaszania awarii przez stronę internetową producenta dostarczonego sprzętu.
- f) możliwość sprawdzenia konfiguracji oraz warunków gwarancji dostarczonego sprzętu po podaniu numeru identyfikacyjnego, bezpośrednio poprzez stronę internetową producenta dostarczonego sprzętu.
- g) dostęp do najnowszych sterowników i uaktualnień oprogramowania dla dostarczonego sprzętu na stronie producenta poprzez podanie numeru seryjnego lub modelu sprzętu.
- h) w przypadku konieczności zabrania komputera z miejsca użytkowania, w celu naprawy, wymagane jest pozostawienie u Zamawiającego na czas naprawy sprawnej jednostki, o nie gorszych parametrach technicznych niż ta, która uległa awarii. Dysk twardy komputera uszkodzonego pozostaje wówczas u Zamawiającego,
- i) w przypadku awarii dysku twardego w okresie gwarancji dysk pozostaje u Zamawiającego.
- 13) Dodatkowe wyposażenie / wymagania, które należy dostarczyć wraz z komputerem

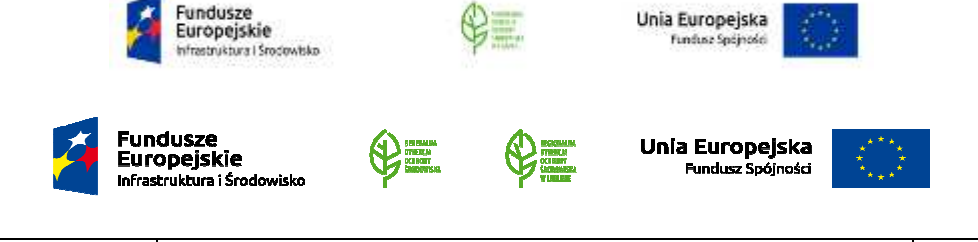

- a) mysz optyczna wyposażona w 2 przyciski oraz rolkę, bezprzewodowa, waga do 75g wraz z baterią, typ połączenia 2,4Ghz, zasięg min. 10m, zasilanie max 1 bateria typu AA,
- b) przewód Ethernet kat5e min. 5mb,
- c) napęd optyczny DVD+/-RW; dopuszcza się zastosowanie napędu zewnętrznego, dołączanego na UBS,
- d) torba na laptopa kompatybilna z urządzeniem z pkt. 5:
	- materiał: poliester,
	- raczka: TAK,
	- dodatkowy przedział na dokumenty: TAK,
	- kieszeń do laptop wykonana z amortyzującego (poduszkowego) materiału: TAK,
	- regulowany, odpinany pasek na ramię: TAK.
	- b) wskazanie strony internetowej, na której znajdują się najnowsze sterowniki i oprogramowanie do podzespołów dostarczonego komputera. (wymagane wskazanie strony internetowej przez Wykonawcę w dniu dostawy).
	- c) wskazanie strony internetowej, z której można pobrać wersję instalacyjną systemu operacyjnego zainstalowanego na komputerze. (wymagane wskazanie strony internetowej przez Wykonawcę w dniu dostawy).
- 14) System operacyjny:
	- a) preinstalowany system operacyjny Windows 10 Professional x64 lub równoważny. (Parametry równoważności opisano w p.15.).
	- b) klucz licencyjny dostarczonego systemu operacyjnego musi być zapisany trwale w BIOS dostarczonego sprzętu i umożliwiać wielokrotną instalację systemu operacyjnego na dostarczonym komputerze, bez potrzeby ręcznego wpisywania klucza licencyjnego.
	- c) Zamawiający nie dopuszcza w systemie możliwości instalacji dodatkowych narzędzi emulujących działanie systemów. W przypadku zaoferowania przez Wykonawcę rozwiązania równoważnego, Wykonawca jest zobowiązany do pokrycia wszelkich możliwych kosztów, wymaganych w czasie wdrożenia oferowanego rozwiązania, w szczególności związanych z dostosowaniem infrastruktury informatycznej,

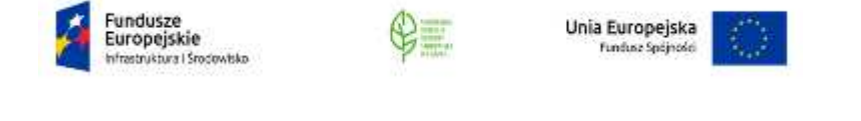

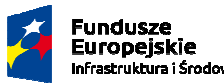

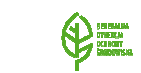

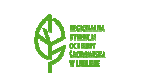

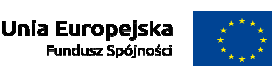

oprogramowania nią zarządzającego, systemowego i narzędziowego (licencje, wdrożenie), serwisu gwarancyjnego oraz kosztów certyfikowanych szkoleń dla administratorów i użytkowników oferowanego rozwiązania.

15) Parametry równoważności dla systemu operacyjnego

- a) system w polskiej wersji językowej,
- b) możliwość wykorzystania:
	- programów zainstalowanych i działających u Zamawiającego (Microsoft Office 2010 i 2013 systemu księgowego Quorum, systemu kosztorysowego SYKAL, systemu obiegu dokumentów eDok), możliwość instalacji wymienionych programów,
	- pełnej integracji z systemem domenowym MS Windows (na poziomie funkcjonalnym domeny Windows Server 2008R2 i 2012R2),
	- powszechnie używanych urządzeń peryferyjnych (drukarek, skanerów, urządzeń wielofunkcyjnych i wielkoformatowych, standardów USB, Plug&Play, Wi-Fi),
- c) mechanizmy wbudowane w system operacyjny, niewymagające dodatkowych aplikacji:
	- interfejs graficzny użytkownika pozwalający na obsługę klasyczną przy pomocy klawiatury i myszy, oraz dotykową umożliwiającą sterowanie dotykiem za pośrednictwem monitora dotykowego,
	- interfejsy użytkownika dostępne w wielu językach do wyboru w czasie instalacji – w tym w języku polskim i angielskim,
	- elementy zaimplementowane w języku polskim takie jak: menu, odtwarzacz multimediów, klient poczty elektronicznej z kalendarzem spotkań, system pomocy, komunikaty systemowe,
	- graficzne środowisko instalacji i konfiguracji dostępne w języku polskim,
	- funkcje związane z obsługą komputerów typu tablet, z wbudowanym modułem "uczenia się" pisma użytkownika z obsługa języka polskiego,
	- funkcjonalność rozpoznawania mowy, pozwalającą na sterowanie komputerem głosowo, wraz z modułem "uczenia się" głosu użytkownika,

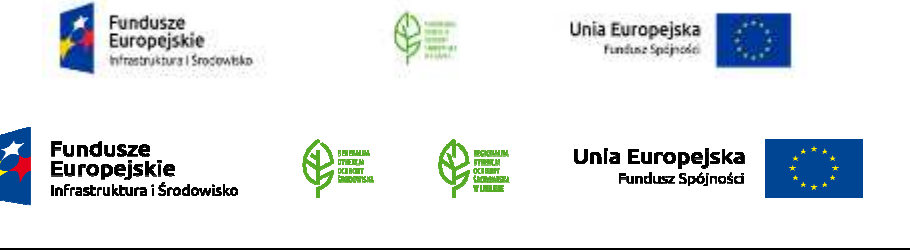

- możliwość dokonywania bezpłatnych aktualizacji i poprawek za pośrednictwem Internetu, w ramach wersji systemu operacyjnego, udostępniana przez producenta systemu, z funkcją sprawdzania konieczności instalacji poprawki oraz wyboru poprawki do zainstalowania,
- możliwość dokonywania aktualizacji i poprawek systemu poprzez mechanizm zarządzany przez administratora systemu,
- dostępność bezpłatnych biuletynów bezpieczeństwa związanych z działaniem systemu operacyjnego,
- zapora internetowa (firewall) dla ochrony połączeń internetowych; zintegrowana z systemem, udostępniona konsola do zarządzania ustawieniami zapory i regułami IP v4 i v6,
- mechanizmy ochrony antywirusowej i przeciw złośliwemu oprogramowaniu z zapewnionymi bezpłatnymi aktualizacjami,
- wsparcie dla większości powszechnie używanych urządzeń peryferyjnych (drukarek, urządzeń sieciowych, standardów USB, Plug&Play, Wi-Fi),
- funkcjonalność automatycznej zmiany domyślnej drukarki w zależności od sieci, do której podłączony jest komputer,
- możliwość zarządzania stacją roboczą poprzez polityki grupowe przez politykę grupową należy rozumieć zestaw reguł definiujących lub ograniczających funkcjonalność systemu lub aplikacji; rozbudowane, definiowalne polityki bezpieczeństwa – polityki dla systemu operacyjnego i dla wskazanych aplikacji,
- możliwość zdalnej automatycznej instalacji, konfiguracji, administrowania oraz aktualizowania systemu, zgodnie z określonymi uprawnieniami poprzez polityki grupowe,
- zabezpieczony hasłem hierarchiczny dostep do systemu, konta i profili użytkowników, zarządzane zdalnie; praca systemu w trybie ochrony kont użytkowników,
- moduł wyszukiwania informacji (plików różnego typu, tekstów, metadanych) dostępny z poziomu menu i poziomu otwartego okna systemu operacyjnego,

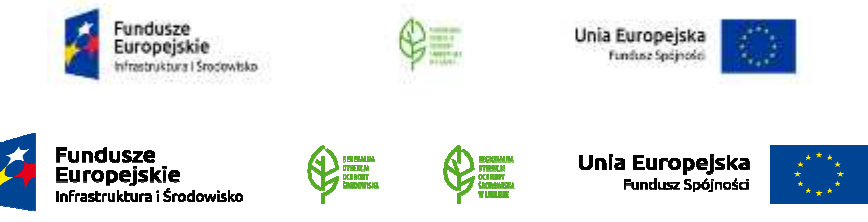

- system wyszukiwania oparty na konfigurowalnym przez użytkownika module indeksacji zasobów lokalnych,
- moduł synchronizacji komputera z urządzeniami zewnętrznymi,
- obsługa krótko-zasięgowego standardu NFC (near field communication),
- możliwość przystosowania pracy systemu dla osób niepełnosprawnych (np. słabo widzących),
- wsparcie dla IPSEC oparte na politykach wdrażanie IPSEC oparte na zestawach reguł definiujących ustawienia, zarządzanych w sposób centralny,
- automatyczne występowanie i używanie (wystawianie) certyfikatów PKI X.509,
- mechanizmy uwierzytelniania w oparciu o wpisany login i hasło, kartę z certyfikatami (smartcard), wirtualne karty (logowanie w oparciu o certyfikat chroniony poprzez moduł TPM), wirtualną tożsamość użytkownika potwierdzaną za pomocą usług katalogowych i konfigurowaną na urządzeniu. Użytkownik loguje się do urządzenia poprzez PIN lub cechy biometryczne, a następnie uruchamiany jest proces uwierzytelnienia wykorzystujący link do certyfikatu lub pary asymetrycznych kluczy generowanych przez moduł TPM. Dostawcy tożsamości wykorzystują klucz publiczny, zarejestrowany w usłudze katalogowej do walidacji użytkownika poprzez jego mapowanie do klucza prywatnego i dostarczenie hasła jednorazowego (OTP) lub inny mechanizm, jak np. telefon do użytkownika z żądaniem PINu. Mechanizm musi być ze specyfikacją FIDO,
- mechanizmy wieloskładnikowego uwierzytelniania,
- wsparcie dla uwierzytelniania na bazie Kerberos v. 5,
- wsparcie do uwierzytelnienia urządzenia na bazie certyfikatu,
- wsparcie dla algorytmów Suite B (RFC 4869),
- mechanizm ograniczający możliwość uruchamiania aplikacji tylko do podpisanych cyfrowo (zaufanych) aplikacji zgodnie z politykami określonymi w organizacji,
- funkcjonalność tworzenia list zabronionych lub dopuszczonych do uruchamiania aplikacji, możliwość zarządzania listami centralnie za pomocą polityk grupowych;

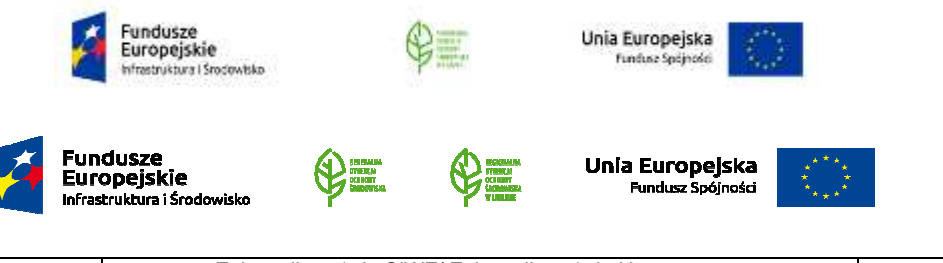

możliwość blokowania aplikacji w zależności od wydawcy, nazwy produktu, nazwy pliku wykonywalnego, wersji pliku,

- izolacja mechanizmów bezpieczeństwa w dedykowanym środowisku wirtualnym,
- mechanizm automatyzacji dołączania do domeny i odłączania się od domeny,
- możliwość zarządzania narzędziami zgodnymi ze specyfikacją Open Mobile Alliance (OMA) Device Management (DM) protocol 2.0,
- możliwość selektywnego usuwania konfiguracji oraz danych określonych jako dane organizacji,
- możliwość konfiguracji trybu "kioskowego" dającego dostęp tylko do wybranych aplikacji i funkcji systemu,
- wsparcie wbudowanej zapory ogniowej dla Internet Key Exchange v. 2 (IKEv2) dla warstwy transportowej IPsec,
- narzędzia służące do administracji, do wykonywania kopii zapasowych polityk i ich odtwarzania oraz generowania raportów z ustawień polityk,
- wsparcie dla środowisk Java i .NET Framework 4.x możliwość uruchomienia aplikacji działających we wskazanych środowiskach
- wsparcie dla JScript i VBScript możliwość uruchamiania interpretera poleceń,
- zdalna pomoc i współdzielenie aplikacji możliwość zdalnego przejęcia sesji zalogowanego użytkownika celem rozwiązania problemu z komputerem,
- mechanizm pozwalający na dostosowanie konfiguracji systemu dla wielu użytkowników w organizacji bez konieczności tworzenia obrazu instalacyjnego (provisioning),
- rozwiązanie służące do automatycznego zbudowania obrazu systemu wraz z aplikacjami. Obraz systemu służyć ma do automatycznego upowszechnienia systemu operacyjnego inicjowanego i wykonywanego w całości poprzez sieć komputerową. Rozwiązanie ma umożliwiać wdrożenie nowego obrazu poprzez zdalną instalację,
- transakcyjny system plików pozwalający na stosowanie przydziałów na dysku dla użytkowników systemu oraz zapewniający niezawodność i pozwalający tworzyć kopie zapasowe,

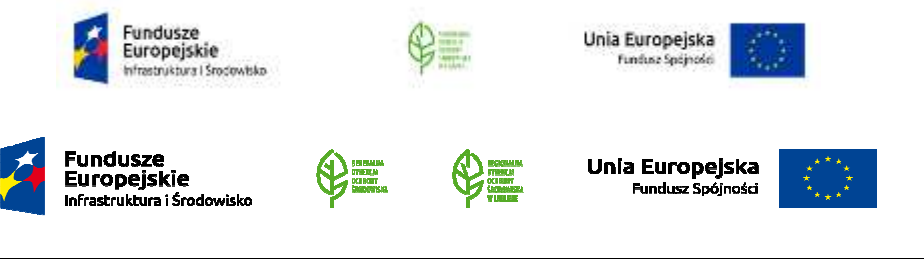

- zarządzanie kontami użytkowników sieci oraz urządzeniami sieciowymi np. drukarkami, skanerami oraz wolumenami dyskowymi i usługami katalogowymi,
- udostępnianie wbudowanego modemu,
- moduł do tworzenia kopii zapasowych (Backup) umożliwiający automatyczne wykonywanie kopii plików z możliwością automatycznego przywrócenia wcześniejszej wersji,
- możliwość przywracania obrazu plików systemowych do uprzednio zapisanej postaci,
- identyfikacja sieci komputerowych, do których jest podłączony system operacyjny, zapamiętywanie ustawień i przypisywanie do min. 3 kategorii bezpieczeństwa (z predefiniowanymi odpowiednio do kategorii ustawieniami zapory sieciowej, udostępniania plików itp.),
- możliwość blokowania lub dopuszczania dowolnych urządzeń peryferyjnych za pomocą polityk grupowych,
- mechanizm wirtualizacji typu hypervisor, umożliwiający, zgodnie z uprawnieniami licencyjnymi, uruchomienie do 32 wirtualnych procesów,
- mechanizm szyfrowania dysków wewnętrznych z możliwością szyfrowania ograniczonego do danych użytkownika,
- narzędzie do szyfrowania partycji systemowych komputera z możliwością przechowywania certyfikatów w mikrochipie TPM (Trusted Platform Module) w wersji minimum 1.2 lub na kluczach pamięci przenośnej USB,
- narzędzie do szyfrowania dysków przenośnych z możliwością centralnego zarządzania poprzez polityki grupowe, pozwalające na wymuszenie szyfrowania dysków przenośnych,
- możliwość instalowania dodatkowych języków interfejsu systemu operacyjnego oraz możliwość zmiany języka bez konieczności ponownej instalacji systemu.

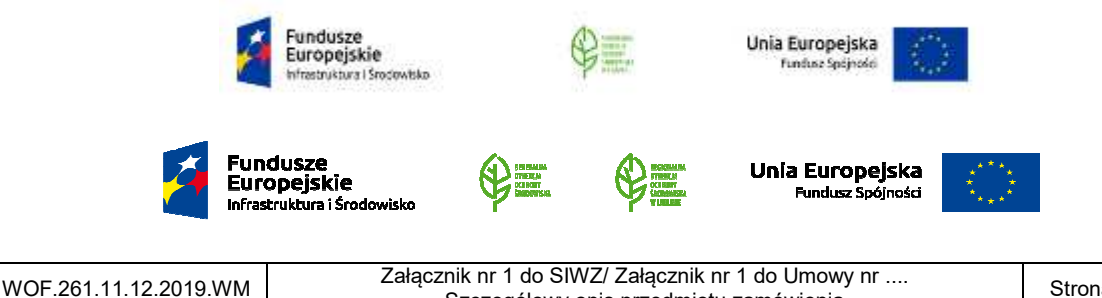

Szczegółowy opis przedmiotu zamówienia Strona 16 z 26

#### **6. Oprogramowanie biurowe office - 1 sztuka**

- 1) Wskazanie pakietu: Zamawiający wskazuje oprogramowanie Microsoft Office Standard 2016 PL GOV wersja OPEN lub równoważny.
- 2) Wymagania licencyjne:
	- a) wszystkie oferowane programy muszą być w wersji komercyjnej. Niedopuszczalne jest oferowanie licencji akademickich i przeznaczonych dla uczniów, studentów lub nauczycieli,
	- b) licencje na oprogramowanie biurowe muszą pozwalać na przenoszenie oprogramowania pomiędzy stacjami roboczymi (np. w przypadku wymiany stacji roboczej),
	- c) dla oprogramowania musi być publicznie znany cykl życia przedstawiony przez producenta systemu i dotyczący rozwoju wsparcia technicznego – w szczególności w zakresie bezpieczeństwa. Wymagane jest prawo do instalacji aktualizacji i poprawek do danej wersji oprogramowania, udostępnianych bezpłatnie przez producenta na jego stronie internetowej w okresie co najmniej 5 lat,
	- d) wymagana jest najnowsza aktualna wersja oferowana przez producenta systemu z dnia składania ofert,
	- e) licencja niewyłączna i nieograniczona czasowo,
	- f) Zamawiający nie dopuszcza zaoferowania pakietów biurowych, programów i licencji opartych o rozwiązania chmury oraz rozwiązań wymagających stałych opłat w okresie używania zakupionego produktu,
	- g) Zamawiający nie dopuszcza dostawy licencji typu OEM, PKC,
	- h) Zamawiający wymaga, aby wszystkie elementy oprogramowania biurowego oraz jego licencja pochodziły od tego samego producenta.
- 3) Warunki równoważności oprogramowania biurowego:
	- a) wymagana jest pełna polska wersja językowa interfejsu użytkownika z możliwością przełączania wersji językowej interfejsu na język angielski,
	- b) wymagany zintegrowany pakiet biurowy (zawierający co najmniej: edytor tekstu, arkusz kalkulacyjny, program do tworzenia prezentacji multimedialnych, program do obsługi poczty elektronicznej i kalendarza),
	- c) oprogramowanie musi w pełni współpracować z Lokalnym Systemem Informatycznym, systemem Quorum i Systemem obiegu Dokumentów e-dok oraz oprogramowaniem Legislator, które są eksploatowane u Zamawiającego,

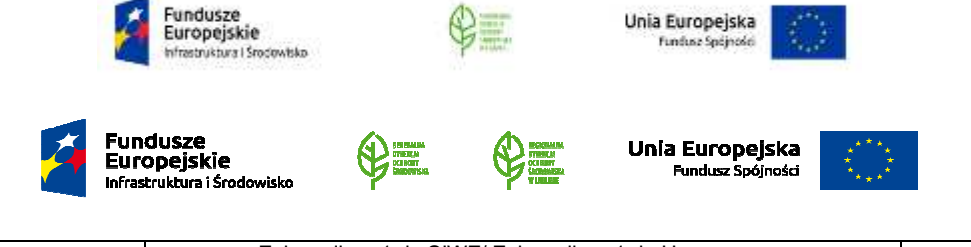

- d) użytkownik raz zalogowany z poziomu systemu operacyjnego stacji roboczej ma być automatycznie rozpoznawany we wszystkich modułach oferowanego rozwiązania bez potrzeby oddzielnego monitowania go o ponowne uwierzytelnienie się,
- e) możliwość automatycznej instalacji komponentów (przy użyciu instalatora systemowego),
- f) możliwość zdalnej instalacji pakietu poprzez zasady grup (GPO),
- g) całkowicie zlokalizowany w języku polskim system komunikatów i podręcznej pomocy technicznej w pakiecie,
- h) wymagane wsparcie dla formatu XML,
- i) możliwość nadawania uprawnień do modyfikacji dokumentów tworzonych za pomocą aplikacji wchodzących w skład pakietów,
- j) możliwość automatycznego odświeżania danych pochodzących z Internetu w arkuszach kalkulacyjnych,
- k) możliwość dodawania do dokumentów i arkuszy kalkulacyjnych podpisów cyfrowych, pozwalających na stwierdzenie czy dany dokument/arkusz pochodzi z bezpiecznego źródła i nie został w żaden sposób zmieniony,
- l) możliwość automatycznego odzyskiwania dokumentów w wypadku nieoczekiwanego zamknięcia aplikacji spowodowanego np. zanikiem prądu,
- m) możliwość automatycznego uzupełniania hiperłączy,
- n) prawidłowe odczytywanie i zapisywanie danych w dokumentach w formatach: .DOC, .DOCX, XLS, .XLSX, .PPT, .PPTX, w tym obsługa formatowania, makr, formuł, formularzy w plikach wytworzonych w MS Office 2003, MS Office 2007, MS Office 2010, MS Office 2013 i MS Office 2016,
- o) możliwość tworzenia i edycji dokumentów elektronicznych w formacie, który spełnia następujące warunki:
	- posiada kompletny i publicznie dostępny opis formatu,
	- ma zdefiniowany układ informacji w postaci XML zgodnie z Rozporządzeniem Rady Ministrów z dnia 12 kwietnia 2012 r. w sprawie Krajowych Ram Interoperacyjności, minimalnych wymagań dla rejestrów publicznych i wymiany informacji w postaci elektronicznej oraz minimalnych wymagań dla systemów teleinformatycznych (tj. Dz. U. z 2017 r.,poz. 2247,

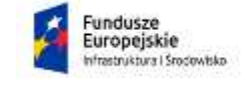

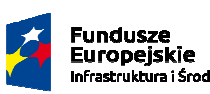

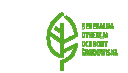

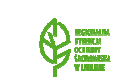

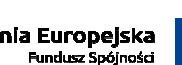

Unia Europejska

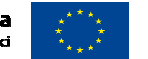

WOF.261.11.12.2019.WM Załącznik nr 1 do SIWZ/ Załącznik nr 1 do Umowy nr .... Szczegółowy opis przedmiotu zamówienia Strona 18 z 26

- umożliwia wykorzystanie schematów XML,
- wspiera w swojej specyfikacji podpis elektroniczny zgodnie z Rozporządzeniem Rady Ministrów z dnia 12 kwietnia 2012 r. w sprawie Krajowych Ram Interoperacyjności, minimalnych wymagań dla rejestrów publicznych i wymiany informacji w postaci elektronicznej oraz minimalnych wymagań dla systemów teleinformatycznych (tj. Dz. U. z 2017 r., poz. 2247),
- p) możliwość zintegrowania uwierzytelniania użytkowników z usługą katalogową (Active Directory) tak, aby użytkownik zalogowany z poziomu systemu operacyjnego stacji roboczej był automatycznie rozpoznawany we wszystkich modułach oferowanego rozwiązania bez potrzeby ponownego uwierzytelniania,
- q) oprogramowanie musi zawierać narzędzia programistyczne umożliwiające automatyzację pracy i wymianę danych pomiędzy dokumentami i aplikacjami (język makropoleceń, język skryptowy),
- r) oprogramowanie musi umożliwiać tworzenie drukowanych materiałów informacyjnych poprzez:
	- tworzenie i edycję drukowanych materiałów informacyjnych,
	- tworzenie materiałów przy użyciu dostępnych z narzędziem szablonów: broszur, biuletynów, katalogów,
	- edycję poszczególnych stron materiałów,
	- podział treści na kolumny,
	- umieszczanie elementów graficznych,
	- wykorzystanie mechanizmu korespondencji seryjnej,
	- płynne przesuwanie elementów po całej stronie publikacji,
	- eksport publikacji do formatu PDF oraz TIFF,
	- wydruk publikacji,
	- możliwość przygotowywania materiałów do wydruku w standardzie CMYK.
- s) Edytor tekstów musi umożliwiać:

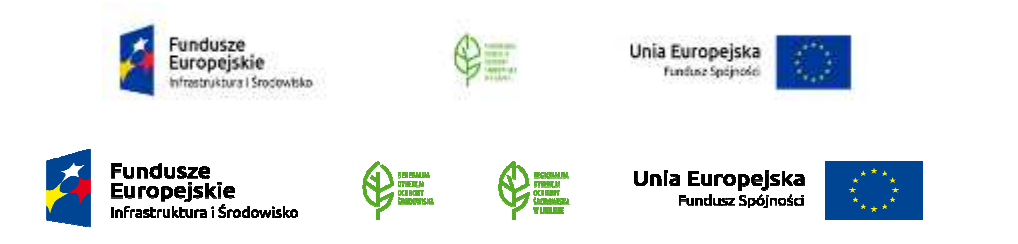

- edycję i formatowanie tekstu w języku polskim wraz z obsługą języka polskiego w zakresie sprawdzania pisowni i poprawności gramatycznej oraz funkcjonalnością słownika wyrazów bliskoznacznych i autokorekty,
- wstawianie oraz formatowanie tabel,
- wstawianie oraz formatowanie obiektów graficznych,
- wstawianie wykresów i tabel z arkusza kalkulacyjnego (wliczając tabele przestawne),
- automatyczne numerowanie rozdziałów, punktów, akapitów, tabel i rysunków,
- automatyczne tworzenie spisów treści,
- formatowanie nagłówków i stopek stron,
- śledzenie zmian wprowadzonych przez użytkowników,
- nagrywanie, tworzenie i edycję makr automatyzujących wykonywanie czynności,
- określenie układu strony (pionowa/pozioma),
- wydruk dokumentów,
- wykonywanie korespondencji seryjnej bazując na danych adresowych pochodzących z arkusza kalkulacyjnego i z narzędzia do zarządzania informacją prywatną,
- pracę na dokumentach utworzonych przy pomocy Microsoft Word 2003 lub Microsoft Word 2007, 2010, 2013 i 2016 z zapewnieniem bezproblemowej konwersji wszystkich elementów i atrybutów dokumentu,
- zabezpieczenie dokumentów hasłem przed odczytem oraz przed wprowadzaniem modyfikacji,
- wymagana jest zgodność z szablonami udostępnianymi przez Rządowe Centrum Legislacji, zawierającymi zestaw stylów wykorzystywanych do formatowania projektów aktów prawnych oraz makroinstrukcji służących w szczególności automatyzacji stosowania stylów, jak również weryfikacji niektórych nieprawidłowości przy redagowaniu aktu prawnego.
- t) Arkusz kalkulacyjny musi umożliwiać:
	- tworzenie raportów tabelarycznych,
	- tworzenie wykresów liniowych (wraz z linią trendu), słupkowych, kołowych,

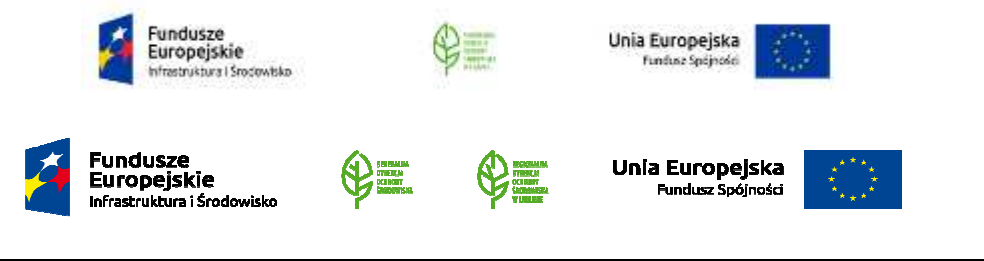

- tworzenie arkuszy kalkulacyjnych zawierających teksty, dane liczbowe oraz formuły przeprowadzające operacje matematyczne, logiczne, tekstowe, statystyczne oraz operacje na danych finansowych i na miarach czasu,
- tworzenie raportów z zewnętrznych źródeł danych (inne arkusze kalkulacyjne, bazy danych zgodne z ODBC, pliki tekstowe, pliki XML, webservice),
- obsługę kostek OLAP oraz tworzenie i edycję kwerend bazodanowych i webowych. Narzędzia wspomagające analizę statystyczną i finansową, analizę wariantową i rozwiązywanie problemów optymalizacyjnych,
- tworzenie raportów tabeli przestawnych umożliwiających dynamiczną zmianę wymiarów oraz wykresów bazujących na danych z tabeli przestawnych,
- wyszukiwanie i zamianę danych,
- wykonywanie analiz danych przy użyciu formatowania warunkowego,
- nazywanie komórek arkusza i odwoływanie się w formułach po takiej nazwie: nagrywanie, tworzenie i edycję makr automatyzujących wykonywanie czynności,
- formatowanie czasu, daty i wartości finansowych z polskim formatem,
- zapis wielu arkuszy kalkulacyjnych w jednym pliku,
- zachowanie pełnej zgodności z formatami plików utworzonych za pomocą oprogramowania Microsoft Excel 2003 oraz Microsoft Excel 2007, 2010, 2013 i 2016, z uwzględnieniem poprawnej realizacji użytych w nich funkcji specjalnych i makropoleceń,
- zabezpieczenie dokumentów hasłem przed odczytem oraz przed wprowadzaniem modyfikacji.
- u) Narzędzie do przygotowywania i prowadzenia prezentacji multimedialnych musi umożliwiać:
	- drukowanie w formacie umożliwiającym robienie notatek,
	- zapisanie jako prezentacja tylko do odczytu,
	- nagrywanie narracji i dołączanie jej do prezentacji,
	- opatrywanie slajdów notatkami dla prezentera,
	- umieszczanie i formatowanie tekstów, obiektów graficznych, tabel, nagrań dźwiękowych i wideo,

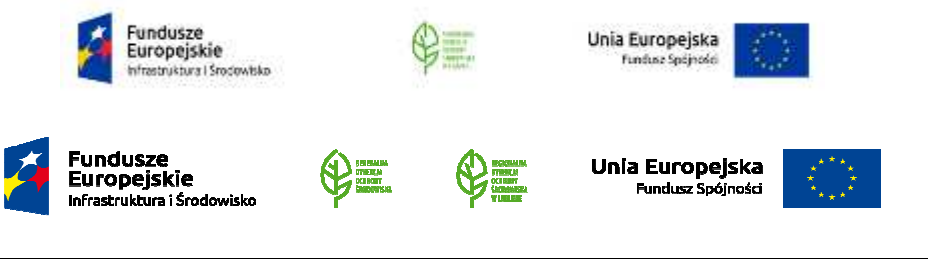

- umieszczanie tabel i wykresów pochodzących z arkusza kalkulacyjnego,
- odświeżenie wykresu znajdującego się w prezentacji po zmianie danych w źródłowym arkuszu kalkulacyjnym,
- możliwość tworzenia animacji obiektów i całych slajdów,
- prowadzenie prezentacji w trybie prezentera, gdzie slajdy są widoczne na jednym monitorze lub projektorze, a na drugim widoczne są slajdy i notatki prezentera,
- zapewniających zgodność z formatami plików tworzonych za pomocą oprogramowania MS PowerPoint 2003, MS PowerPoint 2007, 2010, 2013 i 2016.

#### **7. Przełącznik sieciowy – 1 sztuka**

- 1) rodzaj obudowy: montowany w szafie Rack 1U
- 2) standard pracy sieci: IEEE 802.3,IEEE 802.3ab,IEEE 802.3u
- 3) ilość portów 1GBit: Min. 24
- 4) bufor pakietów: min. 12 Mb
- 5) pamięć flash: min. 256 MB
- 6) szybkość przesyłania (mpps) (pakiety 64-bajtowe): min. 38
- 7) szybkość przesyłania / przepustowość (Gbps): min. 52
- 8) zarządzanie: przez GUI
- 9) bezpieczeństwo:
	- a) dynamic ARP Inspection
	- b) ochrona przed atakami DoS
	- c) obsługa IPv4/IPv6
- 10) inne funkcje:
	- a) obsługa VLAN
	- b) QoS
	- c) obsługa spanning tree
	- d) VLAN
	- e) funkcja blokowania HOL
- 11) gwarantowany support producenta: min. 36 miesięcy
- 12) gwarancja: min. 12 miesięcy
- 13) Dodatkowe wyposażenie:
	- a) przewód Ethernet kat6 UTP (osłona wtyku zalewana) 1mb 5szt.
	- b) mocowanie do szafy typu Rack + komplet śrub

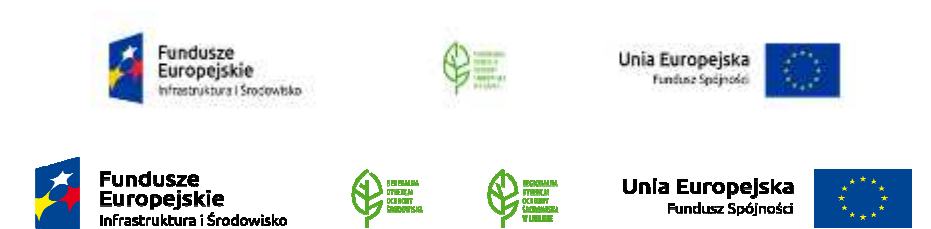

#### **8. Router Wi-Fi – 1 sztuka**

- 1) typ (rodzaj) platformy: RouterBoard
- 2) ilość portów 1GBit: min. 5
- 3) ilość portów SFTP: min. 1
- 4) pamięć RAM: min. 128 MB
- 5) zintegrowany moduł radiowy: 2.4GHz 802.11 b/g/n dual chain
- 6) antena zewnętrzna: min. 2szt.
- 7) zysk energetyczny: min. 4 dBi
- 8) przepływ danych dla 2.4GHz: min. 300 Mbit/s
- 9) dodatkowe wyjścia na obudowie: przycisk reset, USB
- 10) zasilanie PoE: Tak
- 11) funkcje oprogramowania: kontrola przepustowości, kontrola dostępu, zarządzanie siecią lokalną, zarządzanie zdalne, konfiguracja serwerów wirtualnych, Port Triggering, UPnP, DMZ, VPN - PPTP, L2TP, IPSec, Dynamiczny DNS, Ochrona przed atakami DoS, zapora sieciowa SPI, Wiązanie adresów IP i MAC
- 12) gwarancja: min. 12 miesięcy

#### **9. Urządzenie wielofunkcyjne atramentowe A3 - 1 sztuka**

- 1) technologia druku: atramentowa, kolorowa.
- 2) szybkość druku A4:
	- a) min. 34str./min w mono,
	- b) min. 26 str./min w kolorze.
- 3) czas wydruku pierwszej strony: poniżej 8 sek.
- 4) drukowanie dwustronne: format min. A4, A3
- 5) rozdzielczość druku: min. 1200x4800 dpi.
- 6) skanowanie dwustronne: format min. A4, A3
- 7) rozdzielczość skanowania: Optyczna: z szyby min. 1,200 x 2,400dpi.
- 8) możliwość skanowania do: Email, OCR, Obraz, Plik, karty pamięci, pamięci USB Drive, FTP, serwer poczty.
- 9) poziom hałasu podczas pracy: Do 55 dBA.
- 10) pamięć standardowa: Min. 512MB.
- 11) wbudowany fax: TAK
- 12) interfejs sieci przewodowej: Ethernet 10/100BASE-TX.
- 13) interfejs sieci bezprzewodowej: 802.11b/g/n.
- 14) obsługiwane rodzaje nośników: Karton, Koperty, Etykiety papierowe, Papier zwykły.
- 15) obsługiwane rozmiary nośników: A3, A4, A5, A6, LTR, EXE, LGR, LGL, Folio, Photo, Indexcard, Photo-L, Photo-2L, C5, Com-10, DL Envelope, Monarch.
- 16) gramatura obsługiwanego papieru standardowego: min. 220 g/m2.
- 17) możliwość druku mobilnego: TAK

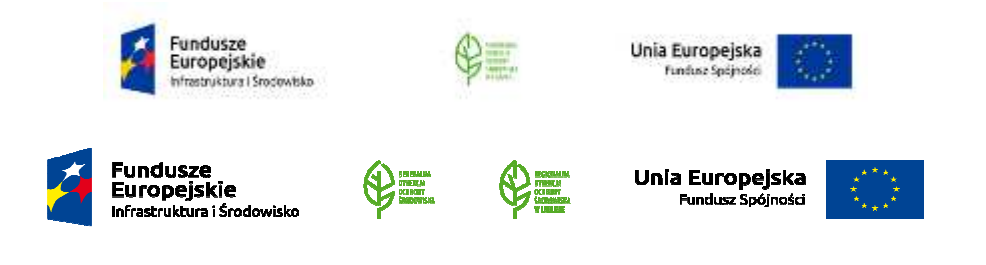

- 18) obsługiwane systemy operacyjne Microsoft Windows: Windows® Windows 7® (32 i 64 bit), Windows® 10 (32 i 64 bit), Windows® Server 2008R2, 2012, 2016 (32 i 64 bit).
- 19) ciekłokrystaliczny panel dotykowy: Kolorowy min. 9 cm.
- 20) port druku bezpośredniego: USB.
- 21) zasobniki na papier:
	- a) min. dwie kasety na papier po min. 250 arkuszy,
	- b) podajnik automatyczny ADF min. 50 arkuszy,
	- c) odbiornik standardowy na min. 100 arkuszy.
- 22) wydajność jednorazowego pojemnika z tuszem:
	- a) Min. 6000 str. tusz czarny,
	- b) Min. 5000 str. tusz kolorowy.
- 23) gwarancja: min. 3 lata gwarancji (dopuszcza się możliwość koniecznej rejestracji zakupionego sprzętu np. na stronie internetowej producenta).
- 24) materiały eksploatacyjne: Poza dostarczonymi wraz z urządzeniem zestawów tuszy początkowych / startowych wymagane jest zapewnienie trwałości drukowania dostarczenie zestawów tuszy kolorowych zapewniających wydruk min. 5000str. każdy oraz tuszy czarnych zapewniających wydruk min. 6000str. Dostarczone materiały muszą spełniać wymogi producenta drukarki dotyczące ewentualnych napraw w czasie trwania gwarancji.

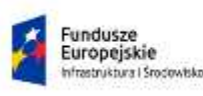

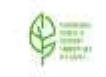

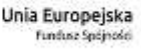

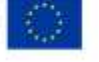

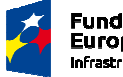

.<br>Fundu<mark>sze</mark><br>Europejskie struktūra i Šmd

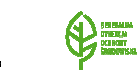

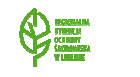

Unia Europejska .<br>Fundusz Soóin

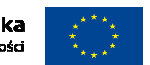

WOF.261.11.12.2019.WM Załącznik nr 1 do SIWZ/ Załącznik nr 1 do Umowy nr .... Szczegółowy opis przedmiotu zamówienia Strona 24 z 26

#### **Część II**

### Dostawa sprzętu biurowego i komputerowego w ramach realizacji projektu "Lubelska **Natura 2000 – wdrażanie planów zadań ochronnych" POIS.02.04.00-00-0024/16.**

#### **1. Urządzenie wielofunkcyjne atramentowe A3 - 4 sztuki**

- 1) technologia druku: atramentowa, kolorowa.
- 2) szybkość druku A4:
	- c) min. 34str./min w mono,
	- d) min. 26 str./min w kolorze.
- 3) czas wydruku pierwszej strony: poniżej 8 sek.
- 4) drukowanie dwustronne: format min. A4, A3
- 5) rozdzielczość druku: min. 1200x4800 dpi.
- 6) skanowanie dwustronne: format min. A4, A3
- 7) rozdzielczość skanowania: Optyczna: z szyby min. 1,200 x 2,400dpi.
- 8) możliwość skanowania do: Email, OCR, Obraz, Plik, karty pamięci, pamięci USB Drive, FTP, serwer poczty.
- 9) poziom hałasu podczas pracy: Do 55 dBA.
- 10) pamięć standardowa: Min. 512MB.
- 11) wbudowany fax: TAK
- 12) interfejs sieci przewodowej: Ethernet 10/100BASE-TX.
- 13) interfejs sieci bezprzewodowej: 802.11b/g/n.
- 14) obsługiwane rodzaje nośników: Karton, Koperty, Etykiety papierowe, Papier zwykły.
- 15) obsługiwane rozmiary nośników: A3, A4, A5, A6, LTR, EXE, LGR, LGL, Folio, Photo, Indexcard, Photo-L, Photo-2L, C5, Com-10, DL Envelope, Monarch.
- 16) gramatura obsługiwanego papieru standardowego: min. 220 g/m2.
- 17) możliwość druku mobilnego: TAK
- 18) obsługiwane systemy operacyjne Microsoft Windows: Windows® Windows 7® (32 i 64 bit), Windows® 10 (32 i 64 bit), Windows® Server 2008R2, 2012, 2016 (32 i 64 bit).
- 19) ciekłokrystaliczny panel dotykowy: Kolorowy min. 9 cm.
- 20) port druku bezpośredniego: USB.
- 21) zasobniki na papier:
	- d) min. dwie kasety na papier po min. 250 arkuszy,
	- e) podajnik automatyczny ADF min. 50 arkuszy,
	- f) odbiornik standardowy na min. 100 arkuszy.
- 22) gwarancja: min. 3 lata gwarancji (dopuszcza się możliwość koniecznej rejestracji zakupionego sprzętu np. na stronie internetowej producenta).

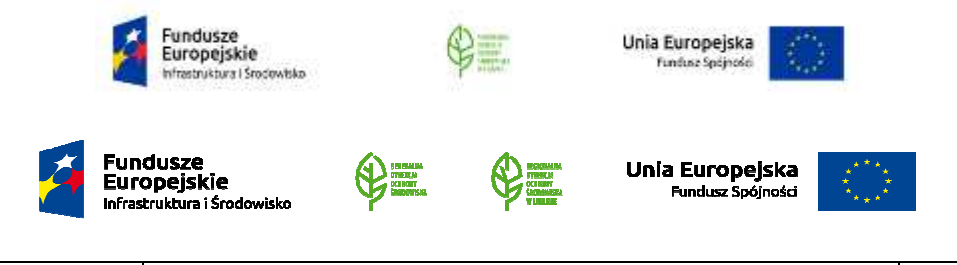

23) materiały eksploatacyjne: dostarczenie urządzenia wraz z zestawem tuszy początkowych / startowych.

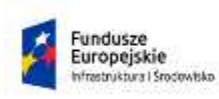

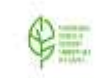

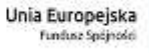

**Unia Europejska**<br>Fundusz Spójności

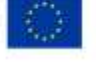

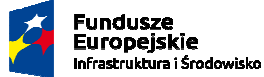

WOF.261.11.12.2019.WM Załącznik nr 1 do SIWZ/ Załącznik nr 1 do Umowy nr .... Szczegółowy opis przedmiotu zamówienia Strona 26 z 26